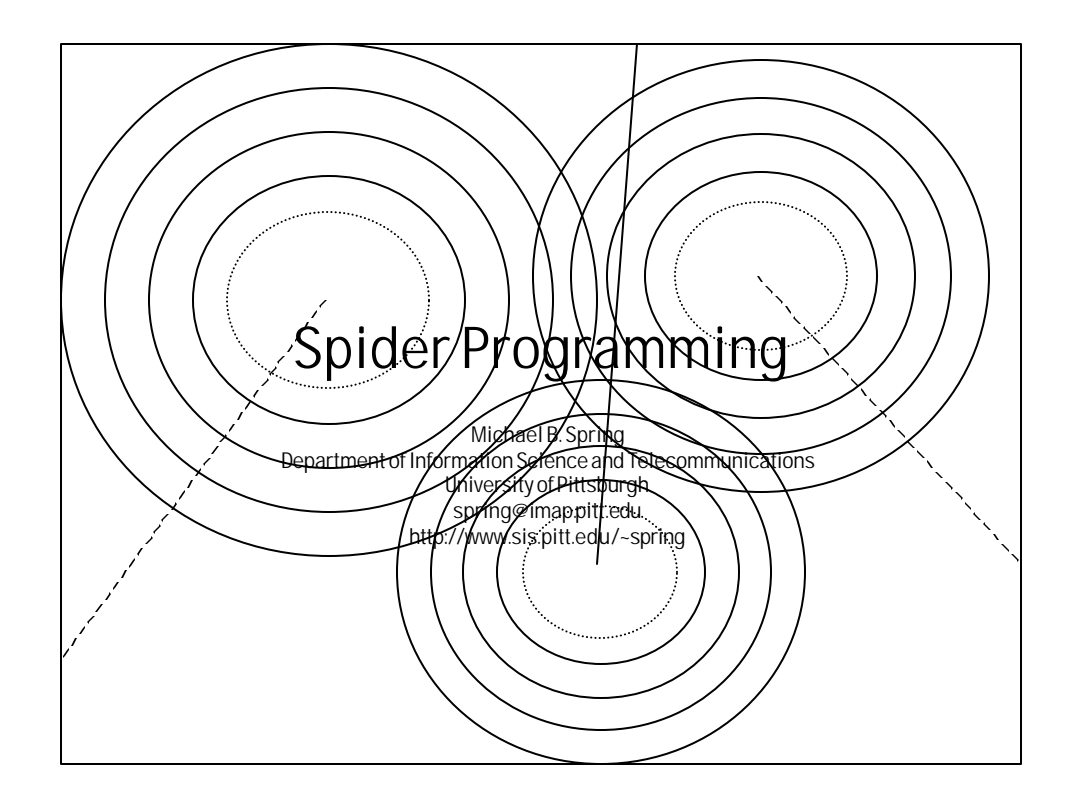

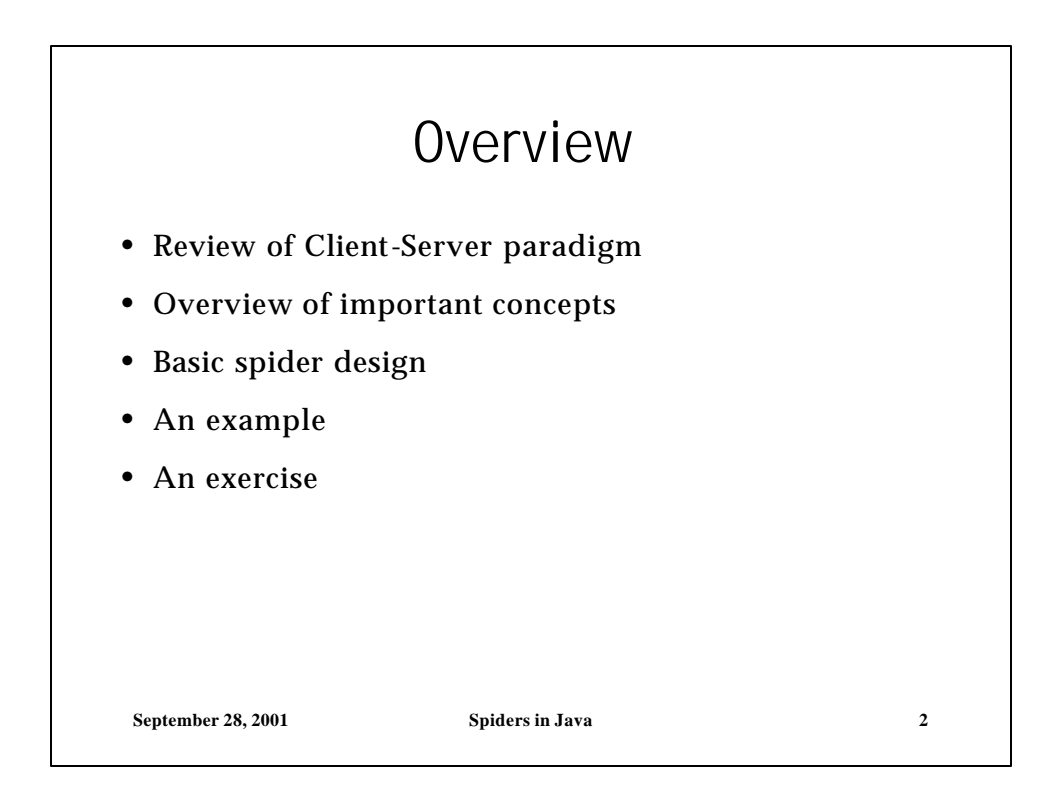

## Client Server Paradigm

- Basic
	- A server is started and listens to a given port for requests
	- The client initiates a request
	- The server processes the request
	- The server sends the response
- Spiders
	- A spider assumes http servers are running on standard ports and proceeds to connect to them asking for a page
	- Because the http connection is a simple request and response wit h an automatic shutdown the client needs do nothing more than make the request. The server will close the connection

**September 28, 2001 Spiders in Java 3**

**September 28, 2001 Spiders in Java 4** Http as a Simple Example • When using a web browser, here is what happens: • The user types a request in the browser window: http://www.sis.pitt.edu/~spring/index.html • The browser looks up the internet address of www.sis.pitt.edu (136.142.116.2), and makes a connection to the well known port for http – (80). • The browser then writes the following request to the socket: GET /~spring/index.html http/1.1 • Knowing the client is done, the server looks up the file, and assuming it is found, sends back the file proceeded by a header: http:/1.1 200 ok Content-Type: text/html • There are actually a number of other lines between these two but these are the only required lines. When the server is done with its header, it sen ds a  $<$ CR> $<$ LF> $<$ CR> $<$ LF> sequence followed by the document. • When it is done sending the document, it closes the connection.

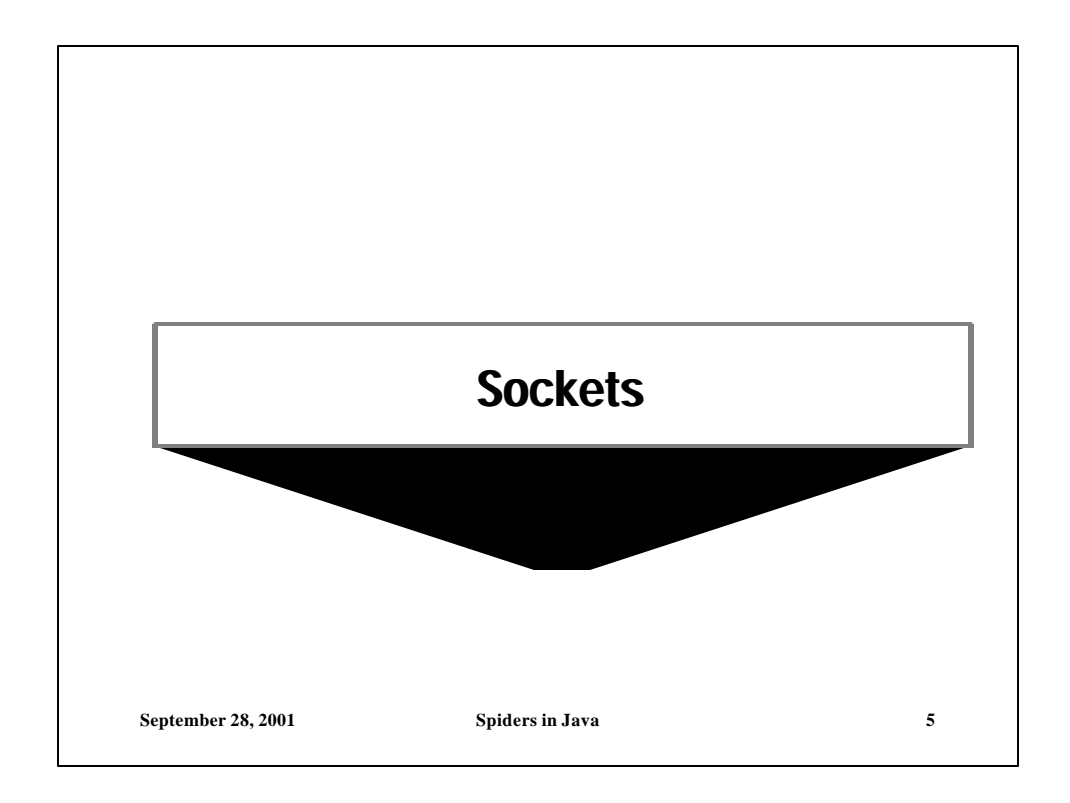

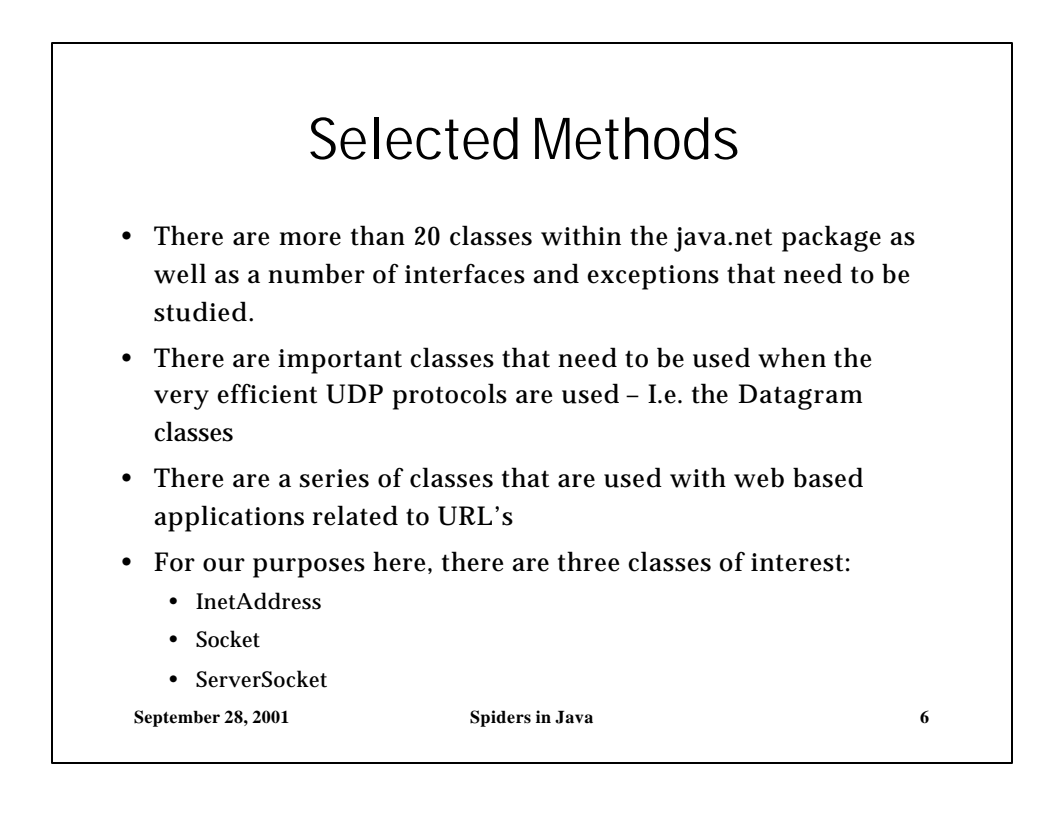

## InetAddress Class

- Socket programming anticipated numerous schemes for addressing machines on networks. Most implementations still allow for this, but in reality, there is only one address type used – internet addresses.
- An internet address is a binary identifier that is four bytes long. Humans have trouble with this long a string of ones and zeros, so two alternate forms are also used:
	- Dotted decimal notations such as the STRING 136.142.116.26
	- Domain names such as the STRING cport .sis. pitt. edu
- InetAddress class is a final class with methods that provide for conversion:
	- InetAddress a = InetAddress. getByName(String)
- There are also methods to convert an InetAddress to the dotted decimal notation (getHostAddress) and domain name (getHostName)

**September 28, 2001 Spiders in Java 7**

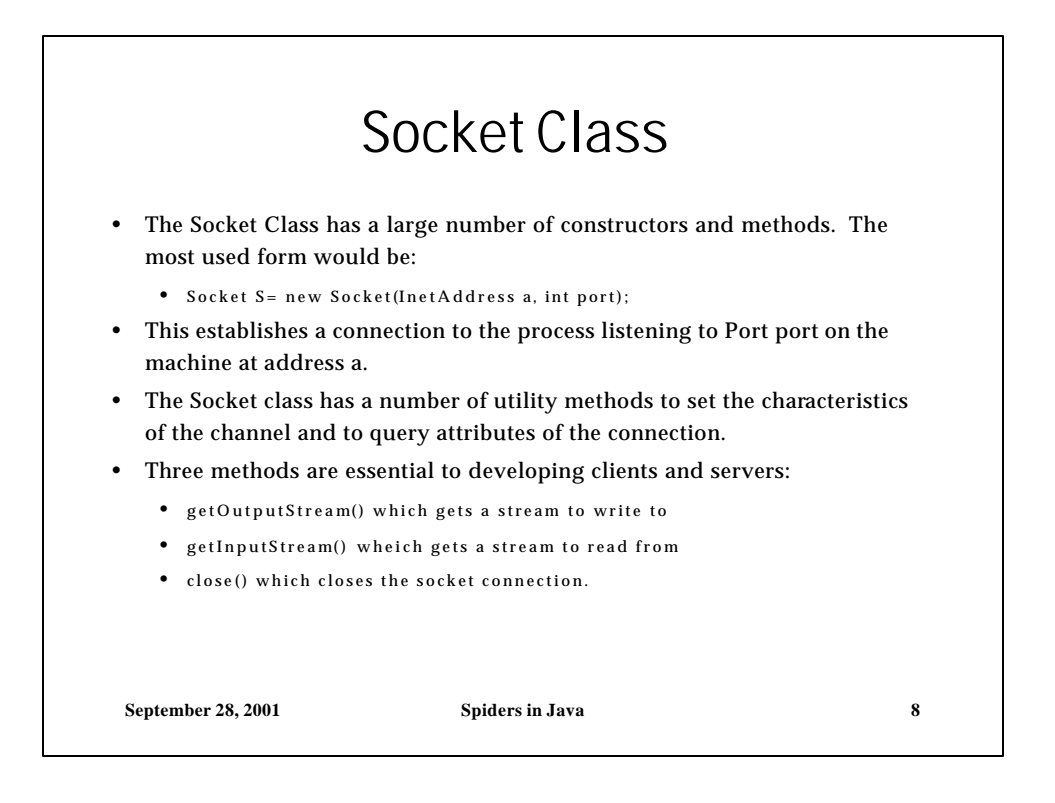

## Socket In Detail

```
September 28, 2001 Spiders in Java 9
• Be sure that all exceptions are handled appropriately
  InetAddress Host;
  try {// Create a Socket to make connection
    Host = InetAddress.getByName("www.pitt.edu");
    S = new Socket(Host , 80 );
    }
  catch (UnknownHostException eh)
    {System.out.println( "Host not found" );
    }
  catch ( IOException es ) 
    {System.out.println("Can't create socket");
     es.printStackTrace();
    }
```
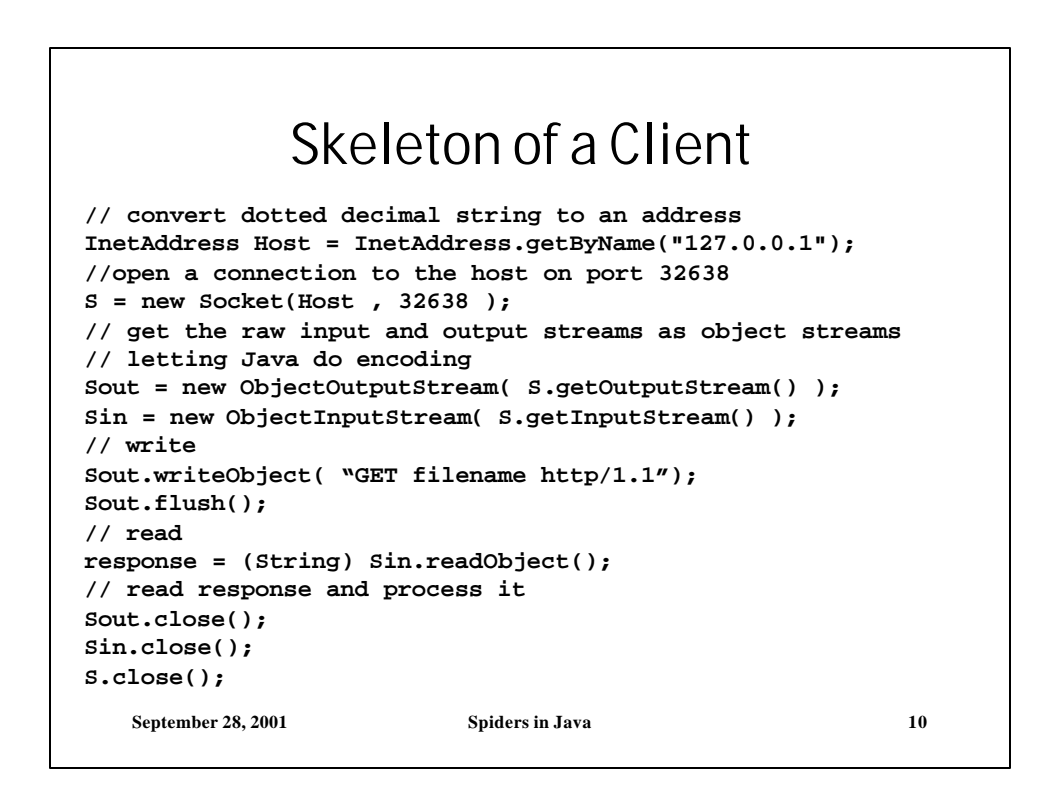

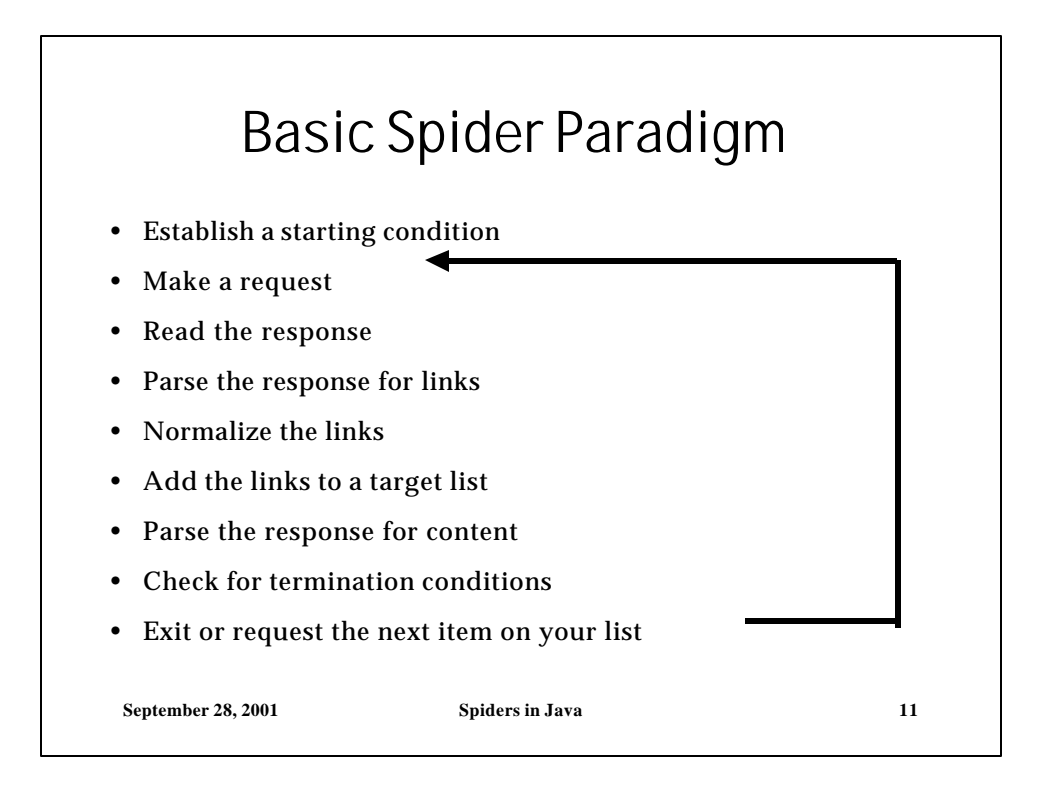

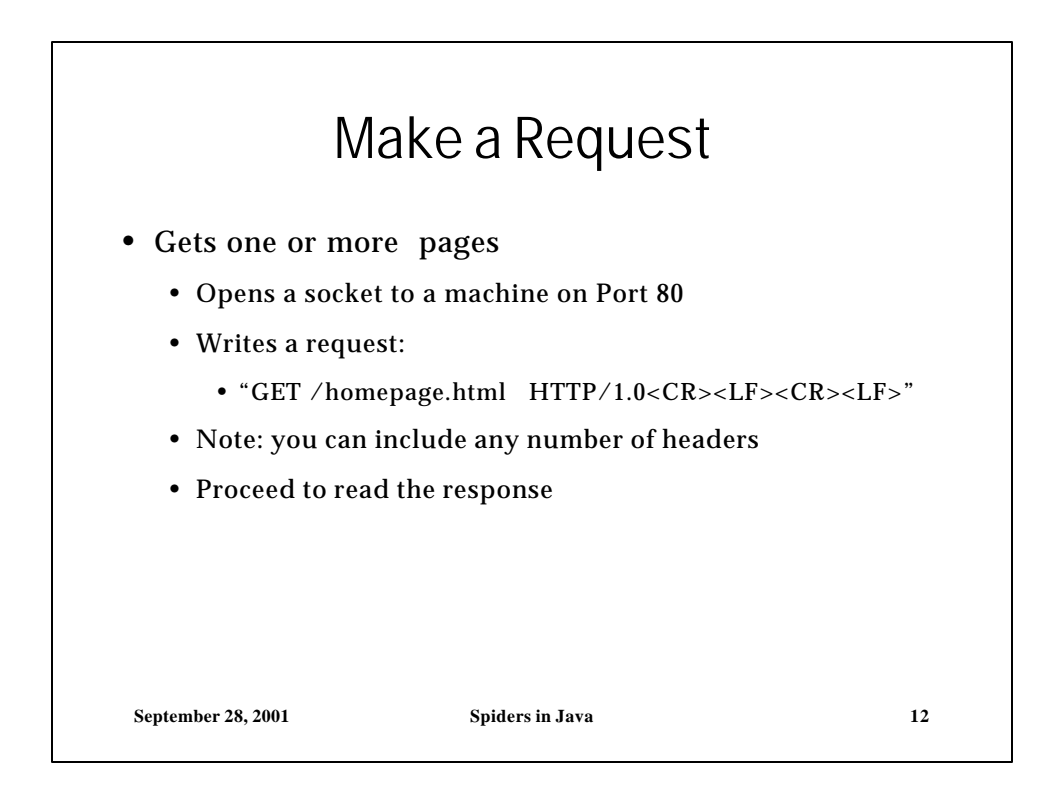

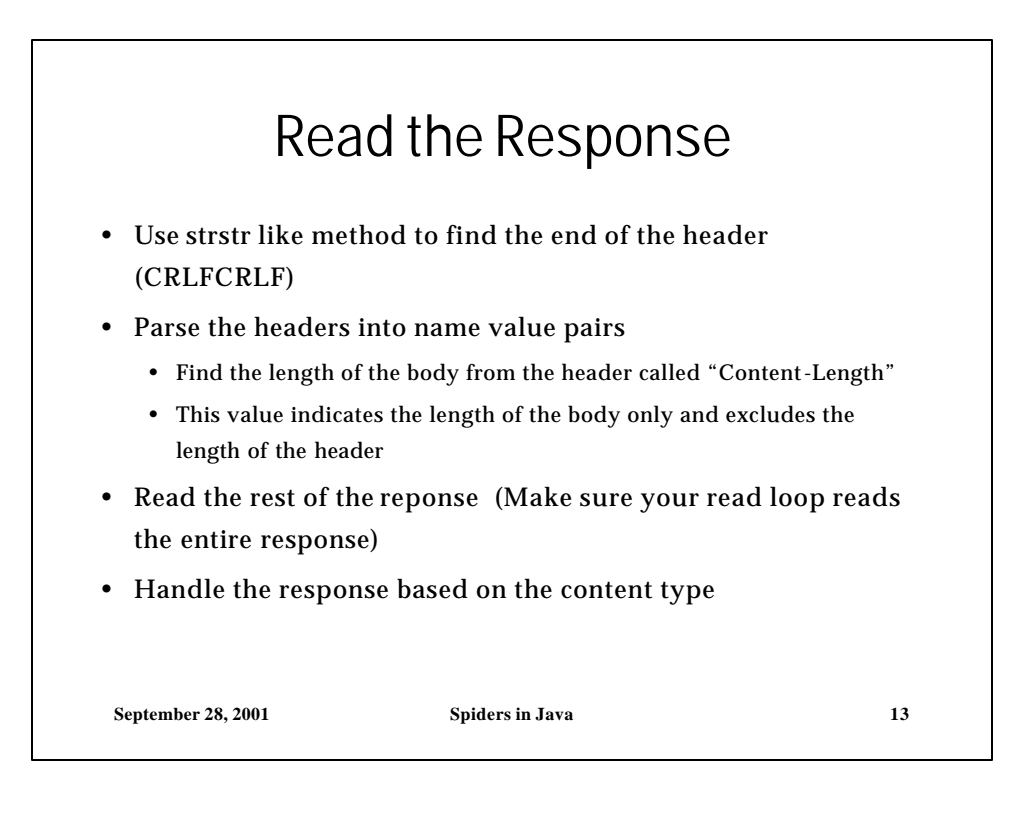

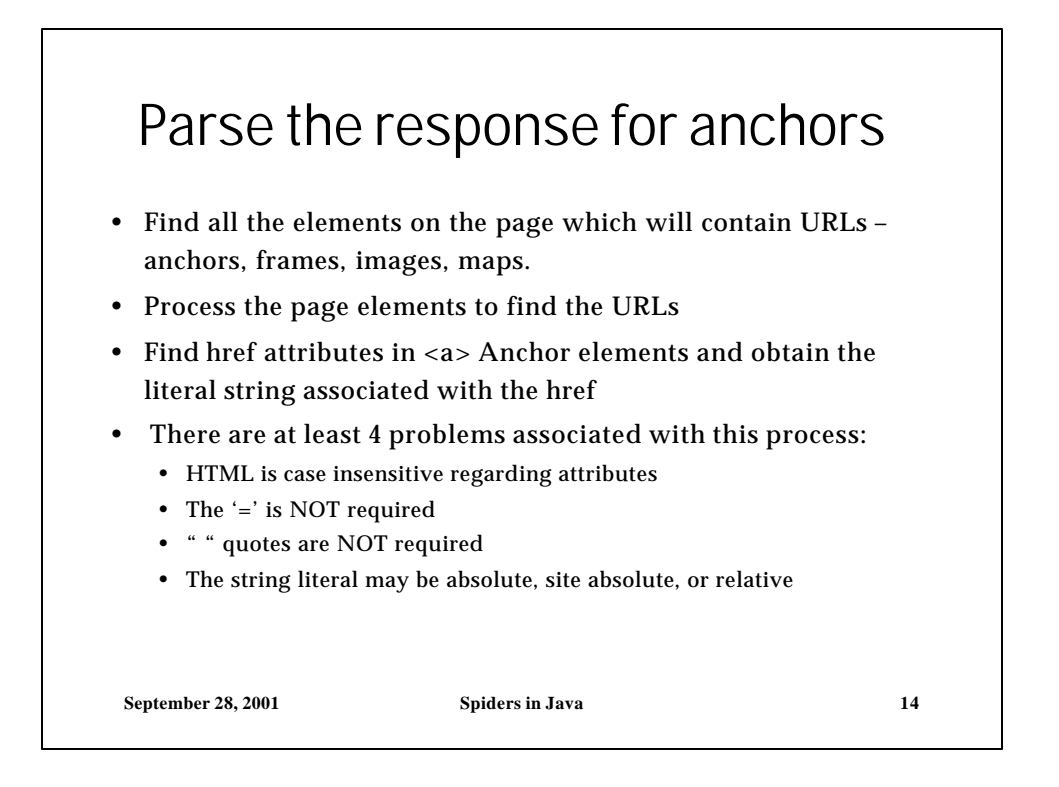

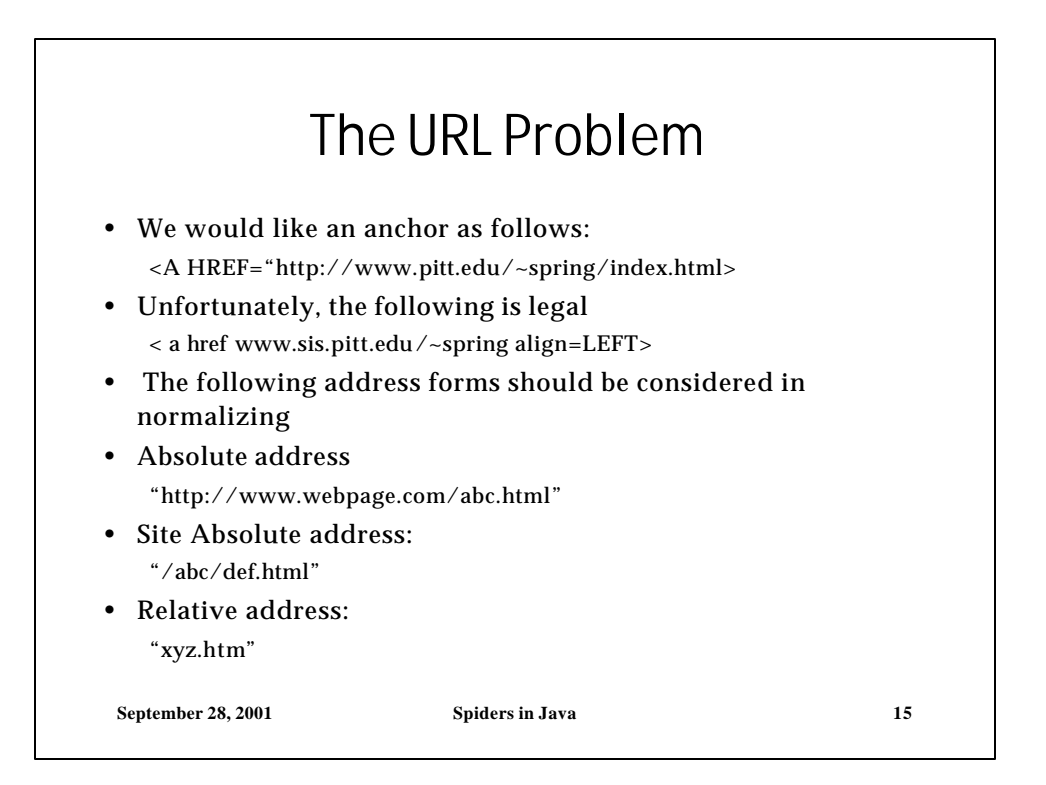

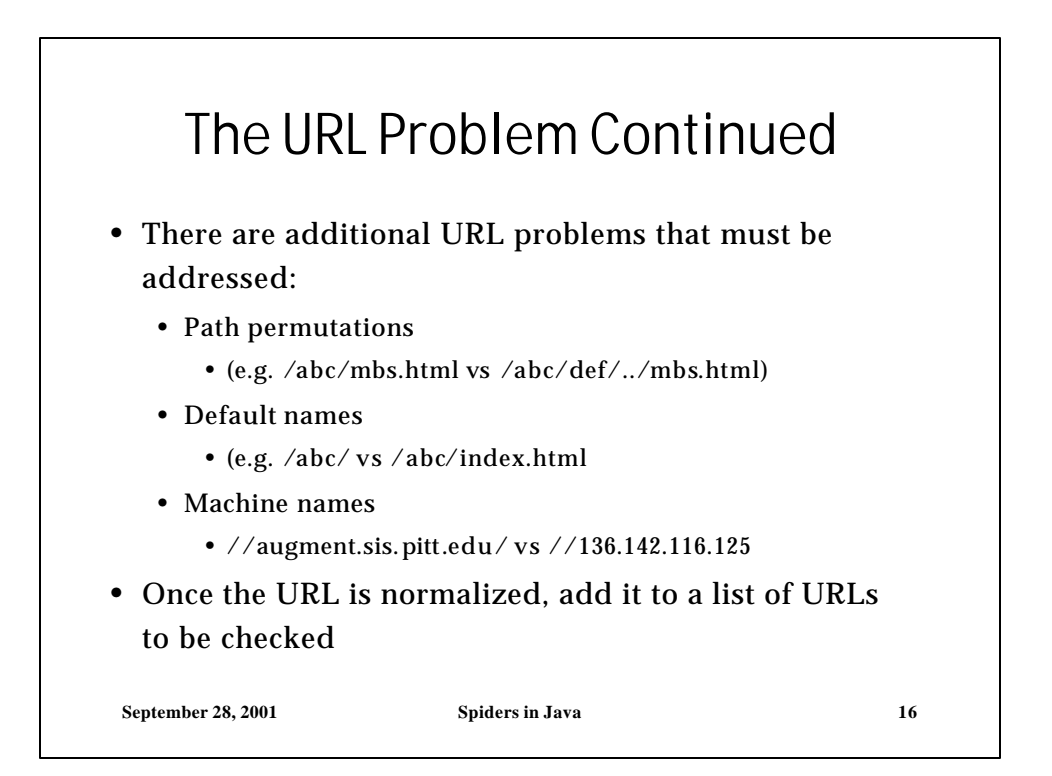

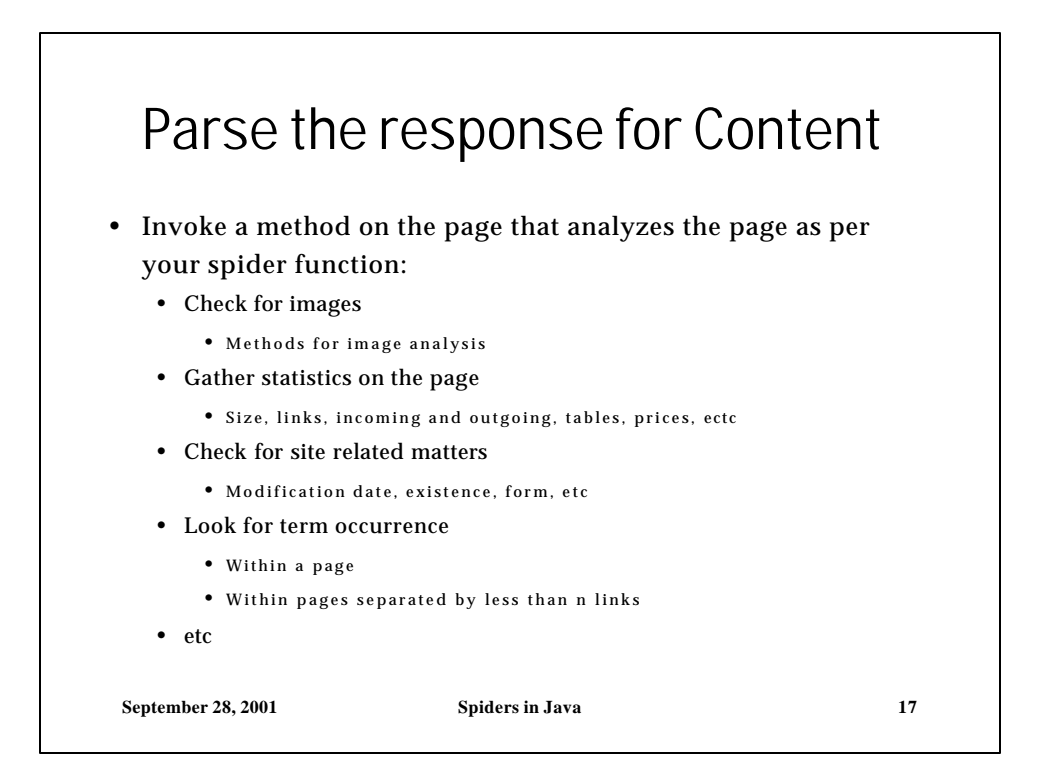

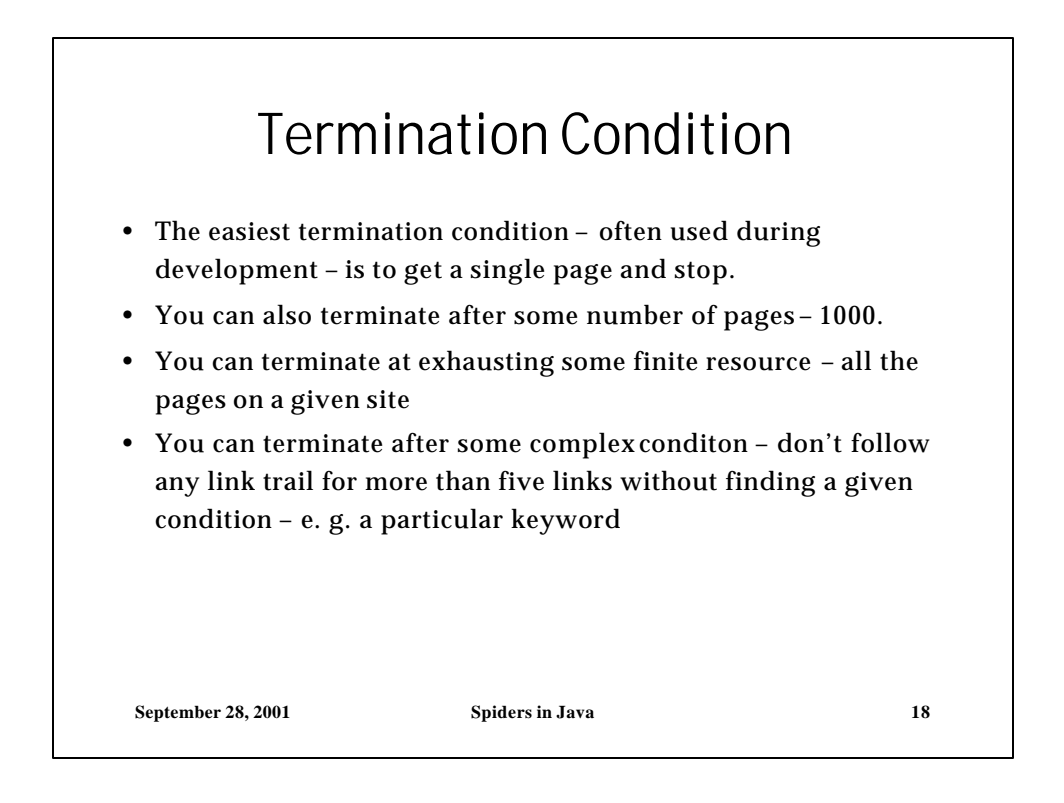

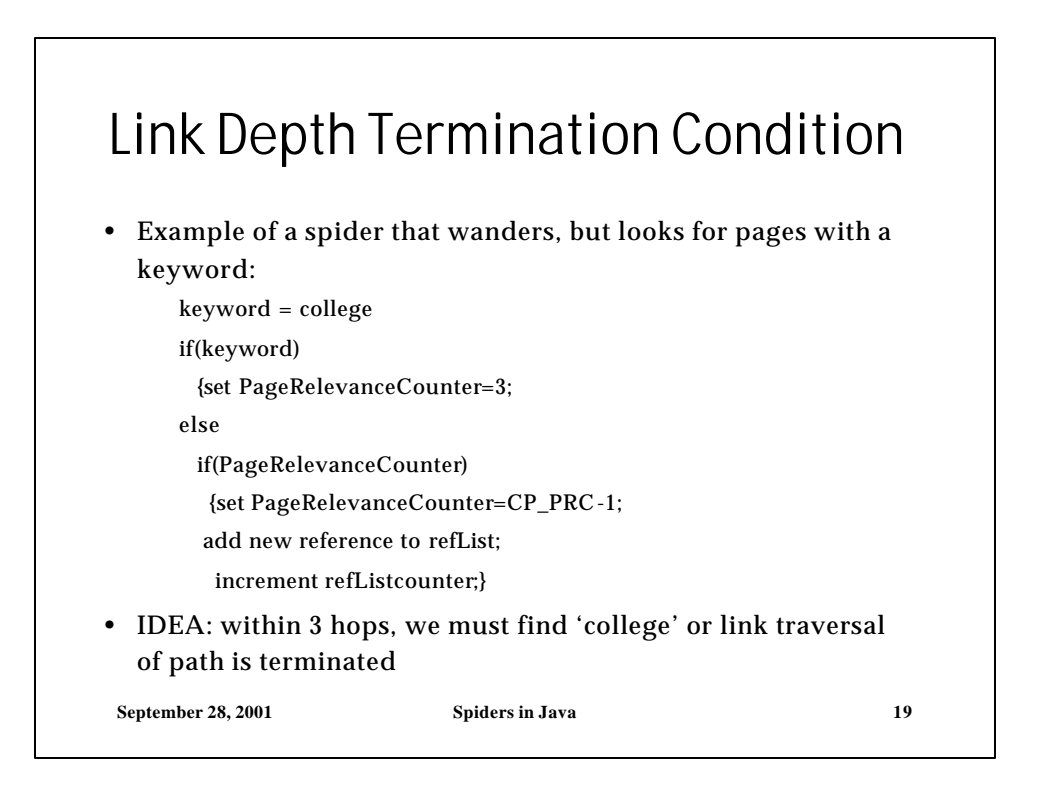

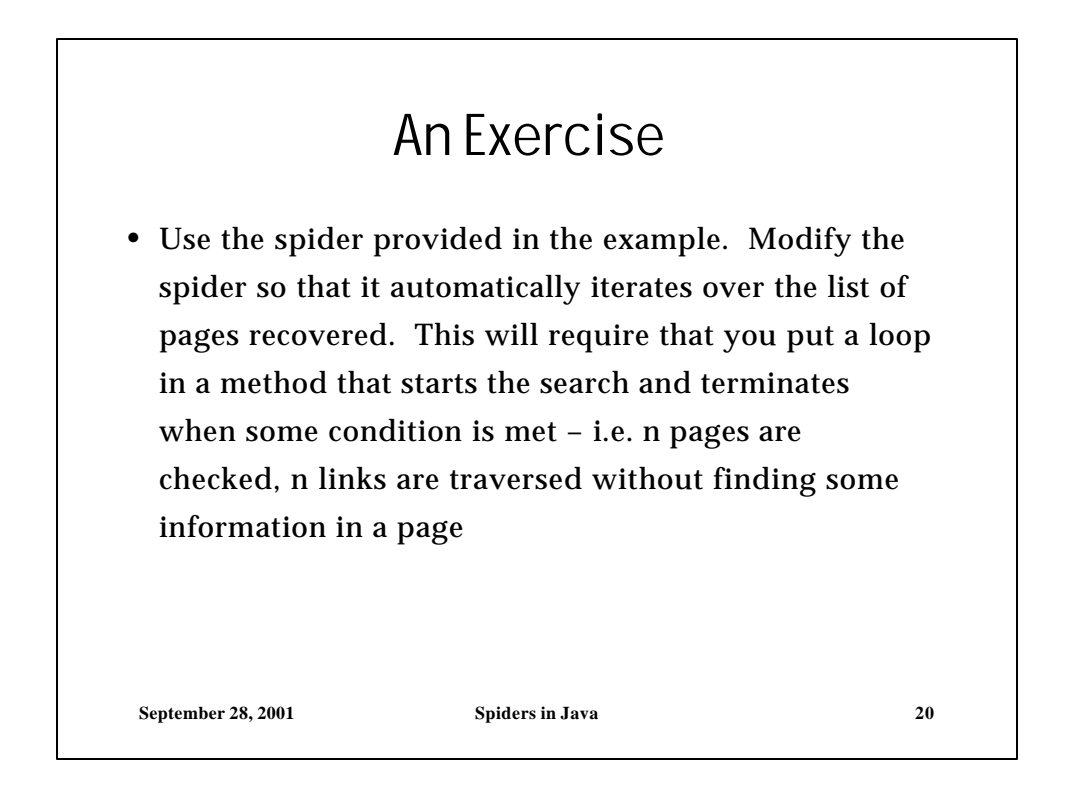